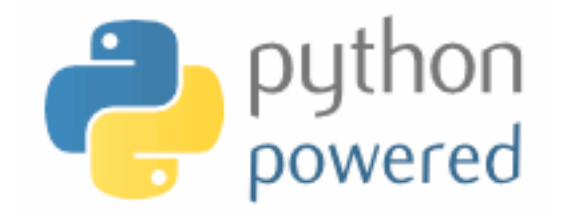

#### **DM550/DM857 Introduction to Programming**

Peter Schneider-Kamp petersk@imada.sdu.dk http://imada.sdu.dk/~petersk/DM550/ http://imada.sdu.dk/~petersk/DM857/

# **HANDLING TEXT FILES**

#### **Reading Files**

- open files for reading using the open(name) built-in function
	- Example:  $f = \text{open}("anna-karenina.txt")$
- return value is file object in reading mode (mode 'r')
- we can read all content into string using the read() method **Example:** content = f.read() print(content[:60]) print(content[3000:3137])
- contains line endings (here " $\lceil \cdot \rceil$ ")

#### **Reading Lines from a File**

- $\blacksquare$  instead of reading all content, we can use method readline()
	- Example: print(f.readline())  $next = f.readline().strip()$ print(next)
- § the method strip() removes all leading and trailing whitespace
- Whitespace =  $\ln$ ,  $\ln$ , or  $\ln$  (new line, carriage return, tab)
- we can also iterate through all lines using a for loop
	- Example: for line in f:

 $line = line.start(p()$ 

print(line)

#### **Reading Words from a File**

- often a line consists of many words
- § no direct support to read words
- string method split() can be used with for loop
	- Example:

def print\_all\_words(f): for line in f: for word in line.split(): print(word)

- variant split(sep) using sep instead of whitespace
	- Example: for part in "Slartibartfast".split("a"): print(part)

■ Example I: words beginning with capital letter ending in "a" def cap\_end\_a(word):

return word $[0]$ .upper $() == word[0]$ 

■ Example I: words beginning with capital letter ending in "a" def cap\_end\_a(word):

return word[0].upper() == word[0] and word[- $I$ ] == "a"

Example 1: words beginning with capital letter ending in "a" def cap end a(word): return word[0].isupper() and word[- $I$ ] == "a"

Example 2: words that contain a double letter def contains\_double\_letter(word):  $last = word[0]$ for letter in word[1:] if last  $==$  letter: return True  $last = letter$ return False

Example 1: words beginning with capital letter ending in "a" def cap end a(word): return word[0].isupper() and word[- $I$ ] == "a"

Example 2: words that contain a double letter def contains\_double\_letter(word): for i in range(len(word)-1):  $if word[i] == word[i+1]:$ return True return False

### **Adding Statistics**

```
Example: let's count our special words
def count_words(f):
  count = count_{cap\_end_a} = count_{double\_letter} = 0for line in f:
     for word in line.split():
       count = count + 1if cap_end_a(word):
          count_cap_end_a = count_cap_end_a + 1
       if contains double letter(word):
          count double letter = count double letter + 1
  print(count, count_cap_end_a, count_double_letter)
  print(count double letter * 100 / count, "%")
```
### **Adding Statistics**

```
Example: let's count our special words
def count_words(f):
  count = count_{cap\_end_2} = count_{double\_letter} = 0for line in f:
     for word in line.split():
        count += \parallelif cap_end_a(word):
           count cap end a += 1if contains_double_letter(word):
           count double letter += 1
  print(count, count_cap_end_a, count_double_letter)
  print(count double letter * 100 / count, "%")
```
## **Debugging by Testing Functions**

- § correct selection of tests important
- check obviously different cases for correct return value
- check corner cases (here: first letter, last letter etc.)
- Example:

```
def contains_double_letter(word):
  for i in range(len(word)-1):
     if word[i] == word[i+1]:return True
  return False
```
- test "mallorca" and "ibiza"
- § test "llamada" and "bell"

## **LIST PROCESSING**

#### **Lists as Sequences**

- lists are sequences of values
- lists can be constructed using "[" and "]"
- Example: [42, 23] ["Hello", "World", "!"] ["strings and", int, "mix", 2] []
- lists can be nested, i.e., a list can contain other lists
- Example:  $[[1, 2, 3], [4, 5, 6], [7, 8, 9]]$
- lists are normal values, i.e., they can be printed, assigned etc.
- Example:  $x = [1, 2, 3]$

print(x, [x, x],  $[[x, x], x]$ )

#### **Mutable Lists**

- lists can be accessed using indices
- lists are mutable, i.e., they can be changed destructively
- Example:

 $x = [1, 2, 3]$ print(x[1])  $x[1] = 4$  $print(x, x[1])$ 

- len(object) and negative values work like for strings
- Example:

 $x[2] == x[-1]$  $x[1] == x[len(x)-2]$ 

#### **Stack Diagrams with Lists**

- lists can be viewed as mappings from indices to elements
- Example  $|$ :  $x = ["Hello", "World", "!"]$

$$
x \longrightarrow 0 \longrightarrow "Hello"1 \longrightarrow "World"2 \longrightarrow "?"
$$

■ Example 2:  $x = \lfloor 23, 42, -3.0 \rfloor$ , "Bye!"

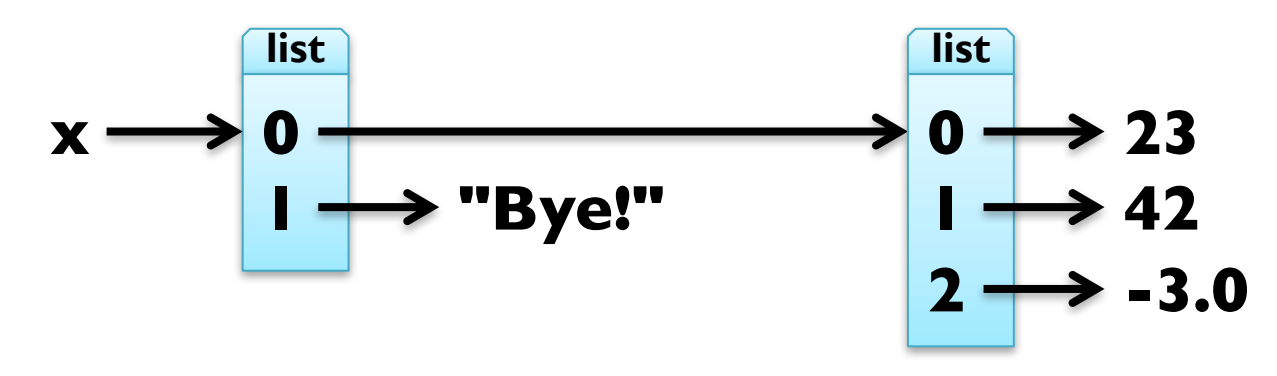

### **Traversing Lists**

- for loop consecutively assigns variable to elements of list
- Example: print squares of numbers from 1 to 10 for x in [1, 2, 3, 4, 5, 6, 7, 8, 9, 10]: print(x\*\*2)
- arithmetic sequences can be generated using range function:
	- § range([start,] stop[, step])
- Example:

 $list(range(4)) == [0, 1, 2, 3]$  $list(range(1, 11)) == [1, 2, 3, 4, 5, 6, 7, 8, 9, 10]$  $list(range(9, 1, -2)) == [9, 7, 5, 3]$  $list(range(1,10,2)) == [1,3,5,7,9]$ 

### **Traversing Lists**

- for loop consecutively assigns variable to elements of list
- general form

for element in my\_list: print(element)

iteration through list with indices:

for index in range(len(my\_list)):  $element = my_list[index]$ 

print(element)

■ Example: in-situ update of list  $x = [8388608, 4398046511104, 0.125]$ for i in range( $len(x)$ ):  $x[i]$  = math.log( $x[i]$ , 2)

### **List Operations**

- like for strings, " $+$ " concatenates two lists
- Example:

 $[1, 2, 3] + [4, 5, 6] == list(range(1, 7))$  $[23, 42] + [-3.0]] + ["Byte!"] == [23, 42, -3.0], "Byte!"]$ 

- like for strings, "\* n" with integer n produces n copies
- Example:

len(["I", "love", "penguins!"] \* 100) == 300  $(list(range(1, 3)) + list(range(3, 1, -1))) * 2 ==$ [1, 2, 3, 2, 1, 2, 3, 2]

#### **List Slices**

- slices work just like for strings
- Example:  $x =$  ["Hello", 2, "u", 2, "!"]

 $x[2:4] == ["u", 2]$  $x[2:] == x[-3:len(x)]$  $y = x[:]$  # make a copy (lists are mutable!)

- BUT: we can also assign to slices!
- Example:  $x[1:4] = ['to", "you", "too"]$ x == ["Hello", "to", "you", "too", "!"]  $x[$  |:3] = ["to me"]  $x ==$  ["Hello", "to me", "too", "!"]  $x[2:3] = []$  $x ==$  ["Hello", "to me", "!"]

#### **List Methods**

- appending elements to the end of the list (destructive)
- Example:  $x = [5, 3, 1]$  $y = [2, 4, 6]$ for e in y: x.append(e)
- Note:  $x += [e]$  would create new list in each step!
- also available as method: x.extend(y)
- sorting elements in ascending order (destructive)
- Example: x.sort()

 $x == range(1, 7)$ 

**E** careful with destructive updates:  $x = x.sort()$ 

## **Higher-Order Functions (map)**

■ Example I: new list with squares of all elements of a list def square\_all(x):

 $res = \Box$ for e in x: res.append( $e^{**2}$ ) return res

Example 2: new list with all elements increased by one def increment all(x):

 $res = \Box$ for e in x: res.append(e+1) return res

## **Higher-Order Functions (map)**

§ these *map* operations have an identical structure:

res =  $\lceil$ for e in x: res.append( $e^{**2}$ ) for e in x: res.append( $e^{+1}$ ) return res return res

- § Python has generic function map(function, sequence)
- Implementation idea:
- def map(function, sequence):
	- res  $=$   $\lceil \cdot \rceil$
	- for e in sequence:
		- res.append(function(e))
	- return res

## **Higher-Order Functions (map)**

§ these *map* operations have an identical structure:

res =  $\lceil$ for e in x: res.append( $e^{**2}$ ) for e in x: res.append( $e^{+1}$ ) return res return res § Python has generic function map(function, sequence) Example: def square $(x)$ : return  $x^{**}2$ def increment(x): return x+1 def square\_all(x): return map(square, x) def increment all(x): return map(increment, x)

### **Higher-Order Functions (filter)**

Example 1: new list with elements greater than 42 def filter\_greater42(x):

 $res = \Box$ 

for e in x:

if  $e > 42$ : res.append(e)

return res

Example 2: new list with elements whose length is smaller 3 def filter len smaller3 $(x)$ :

```
res = \lceilfor e in x:
   if len(e) < 3: res.append(e)
return res
```
## **Higher-Order Functions (filter)**

■ these *filter* operations have an identical structure:

 $res = []$ for e in x: for e in x: if  $e > 42$ : res.append(e) if len(e) < 3: res.append(e) return res return res

- Python has generic function filter(function, iterable)
- Implementation idea:
- def filter(function, iterable):

```
res = \Boxfor e in iterable:
```

```
return res
```
### **Higher-Order Functions (filter)**

§ these *filter* operations have an identical structure:

 $res = []$  res =  $[]$ for e in x: for e in x: if  $e > 42$ : res.append(e) if len(e) < 3: res.append(e) return res return res ■ Python has generic function filter(function, iterable) Example: def greater $42(x)$ : return  $x > 42$ def len\_smaller3(x): return len(x) < 3 def filter\_greater42(x): return filter(greater42, x) def filter\_len\_smaller3(x): return filter(len\_smaller3, x)

## **Higher-Order Functions (reduce)**

Example 1: computing factorial using range def mul\_all(x):  $prod = 1$ for e in x: prod  $*=$  e  $#$  prod = prod  $*$  e return prod def factorial(n): return mul\_all(range(1,n+1)) ■ Example 2: summing all elements in a list def add\_all(x):  $sum = 0$ for e in x: sum  $+=$  e  $#$  sum  $=$  sum  $+$  e return sum

## **Higher-Order Functions (reduce)**

- these *reduce* operations have an identical structure:  $\mathsf{prod} = \mathsf{I}$  sum  $= \mathsf{O}$ for e in x:  $\text{prod} * = e$  for e in x:  $\text{sum} + e$ return prod example a return sum
- § Python has generic function functools.reduce(func, seq, init)
- Implementation idea:
- def reduce(func, seq, init):
	- result  $=$  init
	- for e in seq:

```
result = func(result, e)
```

```
return result
```
## **Higher-Order Functions (reduce)**

- these *reduce* operations have an identical structure:  $\mathsf{prod} = \mathsf{I}$  sum  $= \mathsf{O}$ for e in x:  $\text{prod} * = e$  for e in x:  $\text{sum} + e$ return prod example a return sum
- Python has generic function functools.reduce(funct, seq, init)
- Example:

def  $add(x,y)$ : return  $x+y$ def mul(x,y): return  $x^*y$ def add\_all(x): return reduce(add, x, 0) def mul\_all(x): return reduce(mul, x, 1)

### **Deleting Elements**

- there are three different ways to delete elements from list
- if you know index and want the element, use pop(index)
- Example: my list =  $[23, 42, -3.0, 4711]$ my  $list.pop(1) == 42$ my\_list ==  $[23, -3.0, 4711]$
- if you do not know index, but the element, use remove(value)
- Example: my\_list.remove(-3.0) my list  $== [23, 4711]$
- if you know the index, you can use the del statement
- Example: del my\_list[0] my list  $== [4711]$

#### **Deleting Elements**

- there are three different ways to delete elements from list
- as we have seen, you can also use slices to delete elements
- Example: my list =  $[23, 42, -3.0, 4711]$ my  $list[2:] = []$ my\_list ==  $[23, 42]$
- § alternatively, you can use del together with slices

Example: my list = my list  $*$  3 del my\_list[:3] my  $list == [42, 23, 42]$